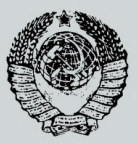

### ГОСУДАРСТВЕННЫЙ СТАНДАРТ СОЮЗА ССР

#### ПРИКЛАДНАЯ СТАТИСТИКА

# **ПРАВИЛА ОПРЕДЕЛЕНИЯ ОЦЕНОК И ДОВЕРИТЕЛЬНЫХ ГРАНИЦ ДЛЯ ПАРАМЕТРОВ РАСПРЕДЕЛЕНИЯ ВЕЙБУЛЛА**

ГОСТ 11.007-75

Издание официальное

**ГОСУДАРСТВЕННЫЙ КОМИТЕТ СТАНДАРТОВ СОВЕТА МИНИСТРОВ СССР**

Москва

#### ГОСУДАРСТВЕННЫЙ СТАНДАРТ СО ЮЗА ССР

ПРИКЛАДНАЯ СТАТИСТИКА

## ПРАВИЛА ОПРЕДЕЛЕНИЯ ОЦЕНОК И ДОВЕРИТЕЛЬНЫХ ГРАНИЦ ДЛЯ ПАРАМЕТРОВ РАСПРЕДЕЛЕНИЯ ВЕЙБУЛЛА

### ГОСТ 11.007-75

Издание официальное

МОСКВА —197&

**ГОСУДАРСТВЕННЫЙ СТАНДАРТ СОЮЗА ССР**

### **Прикладная статистика**

### **ПРАВИЛА ОПРЕДЕЛЕНИЯ ОЦЕНОК И ДОВЕРИТЕЛЬНЫХ ГРАНИЦ ДЛЯ ПАРАМЕТРОВ РАСПРЕДЕЛЕНИЯ ВЕЙБУЛЛА**

ГОСТ  $11.007 - 75$ 

Applied statistics. Point and interval estimators **for parameters of weibull distribution**

**Постановлением Государственного комитета стандартов Совета Министров СССР от 5 сентября 1975 г. № 2347 срок введения установлен**

**с 01-07. 1976 г.**

Настоящий стандарт устанавливает правила определения оценок и доверительных границ для параметров распределения Вейбулла по совокупности статистических (опытных) данных, полученных на производстве в процессе измерений, испытаний и анализов, если эти опытные данные подчиняются распределению Вейбулла.

### **1. ОБЩИЕ ПОНЯТИЯ И ПОЛОЖЕНИЯ**

1.1. Правила и положения данного стандарта устанавливаются для распределения Вейбулла, задаваемого плотностью распределения:

$$
f(x, a, b, c) = \begin{cases} \frac{b}{a} \left( \frac{x-c}{a} \right)^{b-1} e^{-\left( \frac{x-c}{a} \right)^b}, & \text{if } x > c \\ 0, & \text{if } x < c, \end{cases}
$$
 (1)

где  $a$  — параметр масштаба,

*b* — параметр формы,

 $c$  — параметр сдвига

(см. приложение 4, чертеж).

1.2. Оценка параметров а, *Ь, с* осуществляется по выборке независимых наблюдений  $x_1, x_2, \ldots, x_n$  случайной величины X, заведомо подчиняющейся распределению Вейбулла. Согласие наблюдений  $x_1, x_2, \ldots, x_n$ с распределением Вейбулла — по ГОСТ 11.006—74.

### **Издание официальное Перепечатка воспрещена**

*Переиздание***.** *Ноябрь 1977 г.*

### **Стр. 2 ГОСТ 11.007—75**

1.3. Стандарт устанавливает правила определения оценок для параметров а, 6, методом моментов для следующих случаев:

 $[a]$  — оценка параметра масштаба  $a$  при известном значении параметров формы  $\bar{b}$  и сдвига  $c$ ,

 $[a, b]$  — оценка параметров масштаба  $a$  и формы  $b$  при известном значении параметра сдвига с.

 $[a, c]$  — оценка параметров масштаба  $a$  и слвига  $c$  при известном значении параметров формы *bf*

 $[a, b, c]$  — оценка всех трех параметров.

Стандарт устанавливает правила определения доверительных границ для параметров *af Ь,* с для случаев:

 $[a]$  — определение доверительных границ для параметра  $a$  при известных значениях параметров формы *b* и сдвига *c*;

*[а, Ь*] — определение доверительных границ для параметров масштаба  $a$  и формы  $b$  при известном значении параметра сдвига с.

### **2. ОЦЕНКА ПАРАМЕТРА МАСШТАБА ПРИ ИЗВЕСТНОМ ЗНАЧЕНИИ** ПАРАМЕТРОВ ФОРМЫ *Ь* И СДВИГА с (СЛУЧАЙ [а])

2.1. Оценка параметра  $a$  при известном значении параметров *b* и осуществляется по формуле

$$
\bar{a} = \left(\frac{\sum_{i=1}^{n} (x_i - c)^b}{n-1}\right)^{\frac{1}{b}}.
$$
\n(2)

(См. приложение 2, пример 1).

### **3. ОЦЕНКА ПАРАМЕТРОВ МАСШТАБА И ФОРМЫ** *b* **ПРИ ИЗВЕСТНОМ ЗНАЧЕНИИ ПАРАМЕТРА СДВИГА (СЛУЧАЙ** *[а, Ь})*

3.1. Оценка параметров *а* и *b* при значении параметра *с* осуществляется следующим образом:

вычисляют выборочное среднее арифметическое значение  $\ddot{x}$ и выборочное среднее квадратическое отклонение 5 по формулам:

$$
\overline{x} = \frac{1}{n} \sum_{i=1}^{n} x_i,
$$
\n(3)

$$
S = \sqrt{\frac{1}{n-1} \sum_{i=1}^{n} (x_i - \bar{x})^2},
$$
 (4)

а также отношение

$$
v_b = \frac{S}{\overline{x} - c} \tag{5}
$$

по полученному значению  $v_b$  из табл. 1 находят значение оценки  $\bar{b}$  параметров b и значение коэффициента  $K_b$ ;

по полученному значению  $K_h$  определяют оценку для параметра а по формуле

$$
\overline{a} = \frac{\overline{x} - c}{K_b} \tag{6}
$$

Если в табл. 1 нет соответствующего значения  $v<sub>b</sub>$ , то необходимо воспользоваться линейной интерполяцией (см. приложение 2. пример 2).

### 4. ОЦЕНКА ПАРАМЕТРОВ МАСШТАБА  $a$  и СДВИГА  $c$  ПРИ ИЗВЕСТНОМ ЗНАЧЕНИИ ПАРАМЕТРА ФОРМЫ Ь ІСЛУЧАЙ [а. сії

4.1. Оценка параметров а и с при известном значении параметра  $b = b_0$  осуществляется следующим образом:

по значению параметра  $b=b_0$  из табл. 1 находят значение коэффициентов  $g_h$  и  $K_h$ ;

определяют оценку для параметра  $\alpha$  по формуле

$$
\vec{a} = \frac{S}{g_b} \quad , \tag{7}
$$

где S - определяется согласно формуле (4);

находят значение  $\overline{c}$  по формуле

$$
\overline{c} = \overline{x} - \overline{a} K_b; \tag{8}
$$

в качестве оценки параметра с берут одно из двух значений:

$$
c = \begin{cases} \overline{c}, & \text{if } \overline{c} < x_{\underline{n}}(1). \\ x_n(1), & \text{if } \overline{c} > x_n(1), \end{cases} \tag{9}
$$

где  $x_n(1)$  — наименьшее значение среди наблюденных значений  $x_1, x_2, \ldots, x_n$ . (См. приложение 2, пример  $3$ ).

### 5. ОЦЕНКА ПАРАМЕТРОВ МАСШТАБА  $a$  ФОРМЫ  $b$  и СДВИГА  $c$  $[CMYAA \mid [a, b, c]]$

5.1. Оценка параметра а осуществляется следующим образом: определяют асимметрию  $\rho_h$  по формуле

$$
\rho_b = \frac{\frac{n}{(n-1)(n-2)} \sum_{i=1}^{n} (x_i - \overline{x})^3}{\left[\frac{1}{n-1} \sum_{i=1}^{n} (x_i - \overline{x})^2\right]^{y_i}} ;
$$
 (10)

по полученному значению  $\rho_h$  из табл. 1 находят оценку  $\overrightarrow{b}$  параметра b и значения коэффициентов  $g_h$ и  $K_h$ ;

по полученному значению  $\overline{b}$  осуществляют оценку параметров  $a$  и  $c$  согласно разл. 4.

(См. приложение 2, пример 4).

### 6. ПРАВИЛА ОПРЕДЕЛЕНИЯ ДОВЕРИТЕЛЬНЫХ ГРАНИЦ ДЛЯ ПАРАМЕТРА МАСШТАБА  $a$  ПРИ ИЗВЕСТНЫХ ЗНАЧЕНИЯХ ПАРАМЕТРОВ ФОРМЫ  $b$ И СДВИГА  $c$  (СЛУЧАЙ [a])

6.1. Определение доверительных границ для параметра а при известном значении параметров b и с сводится к определению доверительных границ для параметров экспоненциального распределения и осуществляется следующим образом:

из совокупности наблюдений  $x_1$ ,  $x_2$ , . . . . . ,  $x_n$  образуют совокупность величин

$$
y_1=(x_1-c)^b
$$
,  $y_2=(x_2-c)^b$ ,...,  $y_n=(x_n-c)^b$ ;

по совокупности значений  $y_1$ ,  $y_2$ , ...,  $y_n$  согласно ГОСТ 11.005—74 образуют доверительные границы для парамет- $\lambda = \frac{1}{b}$  экспоненциального распределения; Da

вычисляют нижнюю доверительную границу для параметра  $\alpha$ по формуле

$$
a_{\mathrm{H}} = \left(\frac{1}{\lambda_{\mathrm{B}}}\right)^{\frac{1}{b}},\tag{11}
$$

где  $\lambda_{\rm B}$  — верхняя доверительная граница для параметра  $\lambda$ , найденная согласно ГОСТ 11.005-74;

вычисляют верхнюю доверительную границу для параметра а по формуле

$$
a_{\rm B} = \left(\frac{1}{\lambda_{\rm H}}\right)^{\frac{1}{b}} \tag{12}
$$

где  $\lambda_{H}$  — нижняя доверительная граница для параметра  $\lambda$ , найденная согласно ГОСТ 11.005-74;

нижняя и верхняя доверительные границы  $a_{H}$ ,  $a_{B}$  образуют доверительный интервал для параметра а. соответствующий доверительной вероятности  $v^*$ 

$$
\begin{array}{l}\n\gamma^* = \gamma_1 + \gamma_2 - 1, \\
\gamma_1 > 0.5; \quad \gamma_2 > 0.5,\n\end{array} \n\tag{13}
$$

- где  $\gamma_1$  односторонняя доверительная вероятность, соответствующая доверительной границе  $a_{\mu}$ .
	- 72- односторонняя доверительная вероятность, соответствующая верхней доверительной границе  $a_{\rm B}$ .

Bep  $\{a \ge a_{\rm H}\} = \gamma_1$ ; Bep  $\{a \le a_{\rm H}\} = \gamma_2$ .

(См. приложение 2, пример 5).

### 7. ОПРЕДЕЛЕНИЕ ДОВЕРИТЕЛЬНЫХ ГРАНИЦ ДЛЯ ПАРАМЕТРОВ МАСШТАБА  $a$  и формы  $b$  при известном значении ПАРАМЕТРА СДВИГА с ІСЛУЧАЙ [а, b]].

7.1. Определение нижней доверительной границы  $b_n$  для параметра *b* при неизвестном значении параметра *а* и известном значении параметра с осуществляется следующим образом:

задают одностороннюю доверительную вероятность  $\gamma_1$ ;

вычисляют корень *b* уравнения (1) приложения 1;

по заданному объему выборки  $n$  (5 <  $n$  < 120) и заданному значению  $\gamma_1$  в табл. 2 находят значение коэффициента  $l_{\rm H}$ ;

вычисляют нижнюю доверительную границу для параметра b по формуле

$$
b_{\rm H} = \frac{\hat{b}}{l_{\rm H}} \qquad (14)
$$

при значении объема выборки  $n > 120$  значение коэффициента l вычисляют по формуле

$$
l_{\mathrm{H}} = 1 + \sqrt{\frac{0.608}{n}} \cdot u_{\gamma_1}, \tag{15}
$$

где  $u_{\gamma}$ , — квантиль нормального распределения, соответствующая вероятности у<sub>1</sub> (см. табл. 4).

7.2. Определение верхней доверительной границы  $b_B$  для параметра *b* при неизвестном значении параметра *а* и известном значении параметра с осуществляется следующим образом:

задают одностороннюю доверительную вероятность  $\gamma_2$ ;

вычисляют корень *b* уравнения (1) приложения 1;

по заданному объему выборки  $n(5 \le n \le 120)$  и значению  $\gamma_{\alpha}$ из табл. 2 находят значение коэффициента l<sub>B</sub>;

вычисляют верхнюю доверительную границу для параметра b по формуле

$$
b_{\rm B} = \frac{\hat{b}}{l_{\rm B}} \quad ; \tag{16}
$$

при значении объема выборки  $n>120$  значение  $l_{\rm R}$  определяется по формуле

$$
l_{\mathrm{B}} = 1 - \sqrt{\frac{0.608}{n}} \cdot u_{\gamma_2} \tag{17}
$$

где значение  $u_{\gamma_2}$  - приведено в табл. 4 (см. п. 7.1). (См. приложение 2, примеры 6,7).

7.3. Определение доверительного интервала для параметра b при неизвестном значении параметра а и известном значении параметра с осуществляется следующим образом:

задают доверительную вероятность  $\gamma^*$  и односторонние доверительные вероятности  $v_1$  и  $\gamma_2$  таким образом, чтобы  $v^*$ ,  $v_1$  и  $v_2$ удовлетворяли соотношению (13):

односторонней доверительной вероятности  $\gamma_1$  согласно лля п. 7.1 определяют нижнюю доверительную границу  $b_n$ ;

для односторонней доверительной вероятности  $\gamma_2$  согласно п. 7.2 определяют верхнюю доверительную границу  $b_{\rm B}$ ;

нижняя  $b_n$  и верхняя  $b_n$  доверительной границы образуют доверительный интервал для параметра b с доверительной вероятностью

$$
\gamma^* \! = \! \gamma_1 \! + \! \gamma_2 \! - \! 1.
$$

(См. приложение 2, примеры 6,7).

7.4. Определение нижней доверительной границы  $a_{\rm H}$  для параметра а при неизвестном значении параметра  $b$  и известном значении с осуществляется следующим образом:

задают одностороннюю доверительную вероятность у,

вычисляют корни *b* и *a* уравнений (1), (2) приложения 1; по заданному объему выборки  $n$  ( $5 \le n \le 120$ ) и значению  $\gamma$ , из табл. 3 находят значение коэффициента  $z_{\rm H}$ ;

вычисляют нижнюю доверительную границу для параметра а по формуле

$$
a_{\rm H} = \stackrel{\wedge}{a} \cdot e^{-z_{\rm H}/\stackrel{\wedge}{b}} \qquad (18)
$$

при значении объема выборки  $n > 120$  значение  $z_{\rm H}$  вычисляют по формуле

$$
z_{\rm H} = u_{\nu_1} \sqrt{\frac{1 \ 108}{n}} \ , \qquad (19)
$$

где значение  $u_{\gamma_1}$  — приведено в табл. 4 (см. п. 7.1).

# ГОСТ 11.007-75 Стр. 7

Таблица 1

| b            | $K_b$          | $\mathfrak{s}_b$ | $v_b$          | $\rho_b$       | $P_{0}$        |
|--------------|----------------|------------------|----------------|----------------|----------------|
|              |                |                  |                | 190,1          | 0,926          |
| 0,20         | 120,0          | 1901             | 15,84          |                |                |
| 0,30         | 9,261          | 30,10            | 5,408          | 28,33          | 0,857          |
| 0,40         | 3,323          | 10,45            | 3,141          | 11,35          | 0,801<br>0,756 |
| 0,50         | 2,000          | 4,472            | 2,236          | 6,619          | 0,721          |
| 0,60         | 1,505          | 2,645            | 1,758          | 4,593<br>3,498 | 0,692          |
| 0,70         | 1,266          | 1,851            | 1,462          |                | 0,668          |
| 0,80         | 1,133          | 1,428            | 1,260          | 2,815          | 0,649          |
| 0,90         | 1,073          | 1,199            | 1,113          | 2,345<br>2,000 | 0,632          |
| 1,00         | 1,000          | 1,000            | 1,000          | 1,734          | 0,617          |
| 1,10         | 0,965          | 0,878            | 0,910          | 1,521          | 0,605          |
| 1,20         | 0,940          | 0,787            | 0,837          | 1,346          | 0,594          |
| 1,30         | 0,923          | 0,716            | 0,776          | 1,198          | 0,584          |
| 1,40         | 0,911          | 0,660            | 0,724          | 1,072          | 0,575          |
| 1,50         | 0,903          | 0,613            | 0,679<br>0,640 | 0,962          | 0,568          |
| 1,60         | 0,897          | 0,574            |                |                | 0,561          |
| 1,70         | 0,892          | 0,540            | 0,605          | 0,865<br>0,779 | 0,555          |
| 1,80         | 0,889          | 0,511            | 0,575          | 0,701          | 0,549          |
| 1,90         | 0,888          | 0,486<br>0,463   | 0,547<br>0.523 | 0,631          | 0,544          |
| 2,00         | 0,886          |                  | 0,500          | 0,567          | 0,539          |
| 2,10         | 0,886          | 0,443<br>0,425   | 0,480          | 0,509          | 0,534          |
| 2,20         | 0,886          |                  | 0,461          | 0,455          | 0,530          |
| 2,30         | 0,886<br>0,886 | 0,408<br>0,393   | 0,444          | 0,405          | 0,527          |
| 2,40<br>2,50 | 0,887          | 0,380            | 0,428          | 0,358          | 0,523          |
| 2,60         | 0,888          | 0,367            | 0,413          | 0,315          | 0,520          |
| 2,70         | 0,889          | 0,355            | 0,399          | 0,275          | 0,517          |
| 2.80         | 0,890          | 0,344            | 0,387          | 0,237          | 0,514          |
| 2,90         | 0,891          | 0,333            | 0,375          | 0,202          | 0,511          |
| 3,00         | 0,893          | 0.325            | 0,353          | 0,168          | 0,509          |
| 3,10         | 0,895          | 0.314            | 0,353          | 0,136          | 0,507          |
| 3,20         | 0,896          | 0,307            | 0,343          | 0,106          | 0,504          |
| 3,30         | 0.897          | 0,298            | 0,333          | 0,078          | 0,501          |
| 3.40         | 0,898          | 0,292            | 0.325          | 0,051          | 0,500          |
| 3,50         | 0,898          | 0,290            | 0,316          | 0,025          | 0,497          |
| 3,60         | 0,899          | 0.277            | 0,308          | 0,001          | 0,496          |
| 3,70         | 0,901          | 0,276            | 0,301          | $-0,023$       | 0,495          |
| 3,80         | 0,904          | 0.265            | 0,294          | $-0.045$       | 0,493          |
| 3,90         | 0.905          | 0,260            | 0,287          | $-0.067$       | 0,492          |
| 4,00         | 0.906          | 0,254            | 0,280          | $-0,087$       | 0,490          |
| 4.10         | 0,908          | 0,249            | 0,274          | $-0.107$       | 0,489          |
| 4,20         | 0,909          | 0.244            | 0,268          | $-0,126$       | 0,488          |
| 4,30         | 0,910          | 0,239            | 0.263          | $-0,144$       | 0,487          |
| 4,40         | 0,911          | 0,234            | 0,257          | $-0.161$       | 0,486          |
| 4.50         | 0.913          | 0.230            | 0.252          | $-0.178$       | 0,485          |
| 4.60         | 0,914          | 0,225            | 0,247          | $-0.195$       | 0,483          |
| 4.70         | 0,915          | 0,221            | 0,242          | $-0,210$       | 0,482          |
| 4.80         | 0,916          | 0.217            | 0.238          | $-0,225$       | 0,481          |
| 4,90         | 0,917          | 0,214            | 0,233          | $-0,240$       | 0,480          |

Значения  $K_{h}$ .  $g_{h}$ ,  $v_{h}$ ,  $\rho_{h}$ ,  $P_{h}$  для заданных значений  $b$ 

# Стр. 8 ГОСТ 11.007-75

Продолжение табл. 1

| ь     | $K_b$ | $\mathbf{g}_b$ | $v_b$ | $\rho_b$ | $P_{0}$ |
|-------|-------|----------------|-------|----------|---------|
| 5,00  | 0.918 | 0.210          | 0,229 | $-0,254$ | 0,479   |
| 5,10  | 0.919 | 0.207          | 0,225 | $-0,268$ | 0,478   |
| 5,20  | 0,920 | 0,203          | 0,221 | $-0,281$ | 0,477   |
| 5,30  | 0,921 | 0,199          | 0,217 | $-0,294$ | 0,477   |
| 5,40  | 0,922 | 0,197          | 0,213 | $-0,306$ | 0,476   |
| 5,50  | 0,923 | 0,194          | 0,210 | $-0,318$ | 0,475   |
| 5,60  | 0.924 | 0,190          | 0,206 | $-0,330$ | 0,474   |
| 5,70  | 0,925 | 0,187          | 0,203 | $-0,341$ | 0,474   |
| 5,80  | 0,926 | 0,184          | 0,200 | $-0,352$ | 0,473   |
| 5,90  | 0.927 | 0,181          | 0,197 | $-0,363$ | 0.472   |
| 6,00  | 0,928 | 0,180          | 0,194 | $-0,373$ | 0,471   |
| 6,10  | 0,928 | 0,177          | 0,191 | $-0,383$ | 0,471   |
| 6,20  | 0,929 | 0,175          | 0,188 | $-0,393$ | 0,471   |
| 6,30  | 0,930 | 0.173          | 0,185 | $-0.403$ | 0,470   |
| 6,40  | 0,931 | 0.170          | 0,183 | $-0,412$ | 0.469   |
| 6,50  | 0,932 | 0,168          | 0,180 | $-0,421$ | 0,468   |
| 6,60  | 0,932 | 0,166          | 0,177 | $-0,430$ | 0,468   |
| 6,70  | 0,933 | 0,163          | 0,175 | $-0,439$ | 0,468   |
| 6,80  | 0.934 | 0.161          | 0.173 | $-0.447$ | 0.467   |
| 6,90  | 0.935 | 0,159          | 0.170 | $-0,455$ | 0.466   |
| 7,00  | 0,935 | 0,157          | 0,168 | $-0,463$ | 0,465   |
| 7,50  | 0.939 | 0,147          | 0,158 | $-0,500$ | 0,464   |
| 8,00  | 0.942 | 0.140          | 0,148 | $-0,534$ | 0.461   |
| 8,50  | 0.945 | 0.131          | 0,140 | $-0,564$ | 0,460   |
| 9,00  | 0,947 | 0.126          | 0,133 | $-0,591$ | 0.458   |
| 9,50  | 0,949 | 0,120          | 0,126 | $-0,615$ | 0,457   |
| 10,00 | 0.951 | 0,114          | 0,120 | $-0,638$ | 0,455   |

Таблица 2

Значения  $l_H$  и  $l_B$ 

|                                                      |                                                                                           | $L_{\rm H}$                                                                                     |                                                                                               |                                                                                                | $\cdot$ <sub>B</sub>                                                                            |                                                                                                 |                                                                                                 |                                                                                                 |
|------------------------------------------------------|-------------------------------------------------------------------------------------------|-------------------------------------------------------------------------------------------------|-----------------------------------------------------------------------------------------------|------------------------------------------------------------------------------------------------|-------------------------------------------------------------------------------------------------|-------------------------------------------------------------------------------------------------|-------------------------------------------------------------------------------------------------|-------------------------------------------------------------------------------------------------|
| Объем<br>выборки п                                   | $\gamma_1 = 0.75$                                                                         | $\gamma_1 = 0.90$                                                                               | $\gamma_1 = 0.95$                                                                             | $v_1 = 0.98$                                                                                   | $v_2 = 0.75$                                                                                    | $\gamma_2 = 0,90$                                                                               | $v_2 = 0.95$                                                                                    | $\gamma_2 = 0.98$                                                                               |
| 5<br>6<br>8<br>9<br>10<br>11<br>12<br>13<br>14<br>15 | 1,671<br>1,543<br>,461<br>, 404<br>,361<br>1,328<br>1,302<br>, 281<br>.263<br>.248<br>234 | 2,277<br>2,030<br>1,861<br>1,747<br>1,665<br>1,602<br>1,553<br>1,513<br>1,480<br>1,452<br>1,427 | 2,779<br>2,436<br>2,183<br>2,015<br>1,896<br>1,807<br>1,738<br>1,682<br>1.636<br>1,597<br>564 | 3,518<br>3,067<br>2,640<br>2,377<br>2,199<br>2,070<br>1,972<br>1,894<br>1,830<br>1.777<br>,732 | 0.951<br>0,937<br>0,930<br>0,926<br>0,925<br>0,924<br>0,924<br>0,924<br>0,924<br>0,925<br>0.925 | 0,766<br>0.778<br>0,785<br>0,792<br>0.797<br>0.802<br>0,807<br>0.811<br>0.815<br>0.819<br>0,823 | 0.683<br>0.697<br>0.709<br>0.720<br>0.729<br>0,738<br>0.745<br>0.752<br>0.759<br>0.764<br>0.770 | 0.604<br>0.623<br>0.639<br>0.653<br>0.665<br>0,676<br>0.686<br>0.695<br>0.703<br>0.710<br>0.716 |

# ГОСТ 11.007-75 Стр. 9

*Продолжение табл. 2*

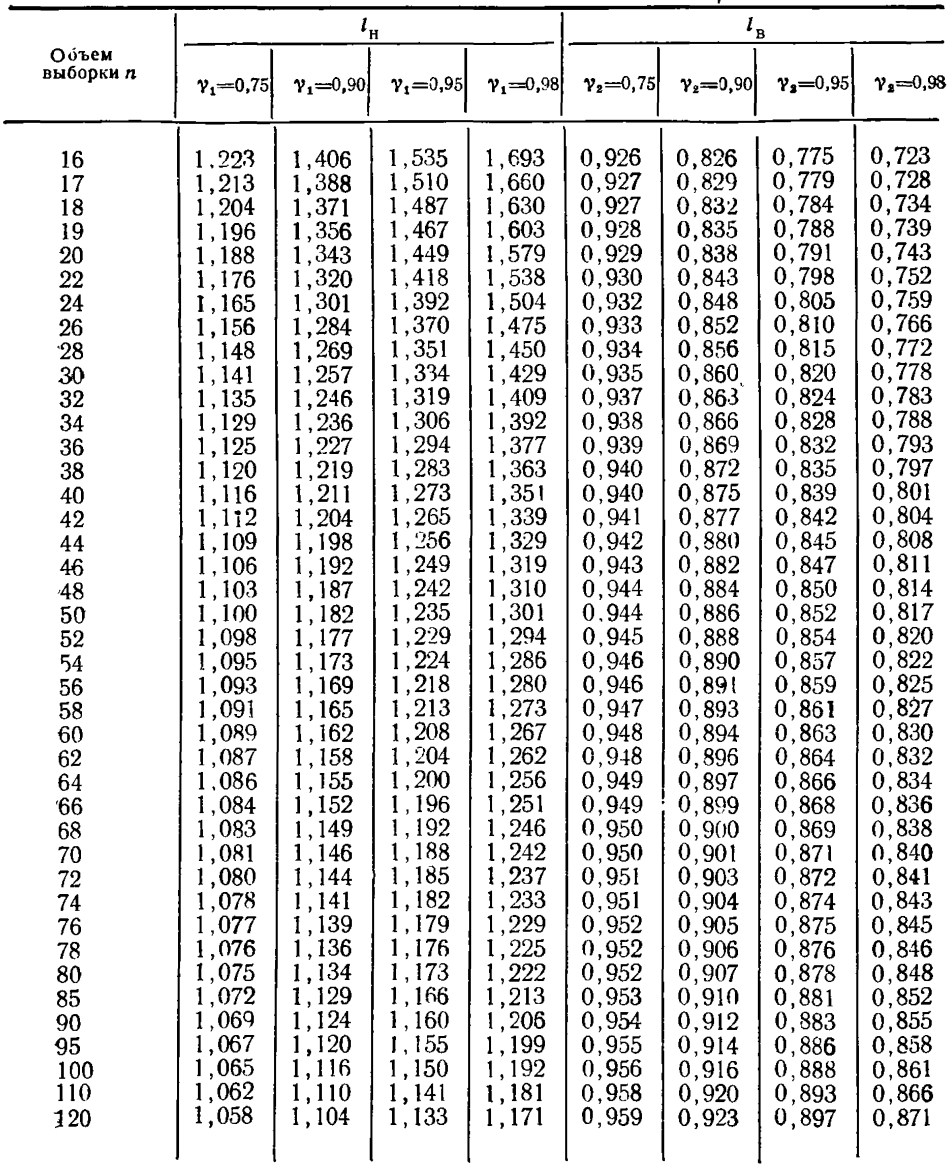

# $T$ аблица 3

Значения  $z_{H}$  и  $z_{B}$ 

|                                                                                                    | $\sim$ $\sim$ $\mu$                                                                                                    |                                                                                                    |                                                                                                    |                                                                                                    |                                                                                                    |                                                                                                    |                                                                                                    |                                                                                                    |  |  |
|----------------------------------------------------------------------------------------------------|----------------------------------------------------------------------------------------------------|----------------------------------------------------------------------------------------------------|----------------------------------------------------------------------------------------------------|----------------------------------------------------------------------------------------------------|----------------------------------------------------------------------------------------------------|----------------------------------------------------------------------------------------------------|----------------------------------------------------------------------------------------------------|----------------------------------------------------------------------------------------------------|--|--|
|                                                                                                    |                                                                                                    |                                                                                                    | $z_{_H}$                                                                                                    |                                                                                                    |                                                                                                    | $z_{\rm B}$                                                                                                    |                                                                                                    |                                                                                                    |  |  |
| Объем<br>выборки п                                                                                                    | $\gamma_1 = 0.75$                                                                                                    | $v_1 = 0.90$                                                                                                    | $v_1 = 0.95$                                                                                                    | $v_1 = 0.98$                                                                                                    | $v_2 = 0.75$                                                                                                    | $\gamma_{2} = 0.90$                                                                                                    | $v_3 = 0.95$                                                                                                    | $Y_2 = 0.98$                                                                                                    |  |  |
| 5<br>6<br>8<br>9<br>10<br>11<br>12<br>13<br>14<br>15<br>16<br>17<br>18<br>19<br>20<br>$^{22}$<br>24<br>26<br>28<br>30<br>32<br>34 | 0,349<br>0,302<br>0,272<br>0,251<br>0,235<br>0,222<br>0,211<br>0.202<br>0.194<br>0.187<br>0,180<br>0.175<br>0.170<br>0.165<br>0.161<br>0,157<br>0.150<br>0,144<br>0.138<br>0.134<br>0.129<br>0.125<br>0.122 | 0,772<br>0,666<br>0,598<br>0,547<br>0,507<br>0,475<br>0,448<br>0,425<br>0,406<br>0,389<br>0,374<br>0,360<br>0,348<br>0,338<br>0,328<br>0,318<br>0,302<br>0,288<br>0,276<br>0,265<br>0,256<br>0,247<br>0,239 | 1,107<br>0,939<br>0,829<br>0,751<br>0,691<br>0,644<br>0,605<br>0,572<br>0,544<br>0,520<br>0,499<br>0,480<br>0,463<br>0,447<br>0,433<br>0,421<br>0,398<br>0,379<br>0,362<br>0,347<br>0,334<br>0,323<br>0,312 | 1,582<br>1,292<br>1,120<br>1,003<br>0,917<br>0,851<br>0,797<br>0,752<br>0,714<br>0,681<br>0,653<br>0,627<br>0,605<br>0,584<br>0,566<br>0,549<br>0,519<br>0.494<br>0,472<br>0,453<br>0,435<br>0,420<br>0,406 | $-0.444$<br>$-0.385$<br>$-0.344$<br>$-0.313$<br>$-0,289$<br>$-0.269$<br>$-0,258$<br>$-0.239$<br>$-0.228$<br>$-0.217$<br>$-0,208$<br>$-.0,200$<br>$-0.193$<br>$-0,187$<br>$-0.181$<br>$-0.175$<br>$-0.166$<br>$-0.158$<br>$-0.150$<br>$-0,144$<br>$-0.139$<br>$-0.134$<br>$-0.129$ | $-0.888$<br>$-0.740$<br>$-0.652$<br>$-0.591$<br>$-0.544$<br>$-0.507$<br>$-0.477$<br>$-0.451$<br>$-0,429$<br>$-0.410$<br>$-0.398$<br>$-0,379$<br>$-0.365$<br>$-0.353$<br>$-0.342$<br>$-0.332$<br>$-0.314$<br>$-0,299$<br>$-0.286$<br>$-0.274$<br>$-0.264$<br>$-0.254$<br>$-0,246$ | $-1,247$<br>$-1,007$<br>$-0,874$<br>$-0,784$<br>$-0,717$<br>$-0.665$<br>$-0.622$<br>$-0,587$<br>$-0.557$<br>$-0.532$<br>$-0,509$<br>$-0.489$<br>$-0.471$<br>$-0,455$<br>$-0.441$<br>$-0.428$<br>$-0.404$<br>$-0.384$<br>$-0.367$<br>$-0.352$<br>$-0.338$<br>$-0.326$<br>$-0,315$ | $-1,631$<br>$-1.396$<br>$-1,196$<br>$-1,056$<br>$-0.954$<br>$-0,876$<br>$-0.813$<br>$-0,762$<br>$-0,719$<br>$-0.683$<br>$-0.651$<br>$-0.624$<br>$-0.599$<br>$-0.578$<br>$-0.558$<br>$-0,540$<br>$-0.509$<br>$-0.483$<br>$-0.460$<br>$-0.441$<br>$-0,423$<br>$-0.408$<br>$-0.394$ |  |  |
| 36<br>38<br>40<br>42<br>44<br>46<br>48                                                                                            | 0.118<br>0.115<br>0.113<br>0.110<br>0.108<br>0.105<br>0.103                                                                                                    | 0,232<br>0,226<br>0,220<br>0,214<br>0,209<br>0,204<br>0,199                                                                                                    | 0,302<br>0,293<br>0,285<br>0,278<br>0,271<br>0,264<br>0,258                                                                                                    | 0,393<br>0,382<br>0,371<br>0,361<br>0.352<br>0.344<br>0,336                                                                                                    | $-0.125$<br>$-0.121$<br>$-0.118$<br>$-0,116$<br>$-0.112$<br>$-0.109$<br>$-0,106$                                                                                                    | $-0.238$<br>$-0.231$<br>$-0.224$<br>$-0.218$<br>$-0.213$<br>$-0.208$<br>$-0,203$                                                                                                    | $-0.305$<br>$-0.296$<br>$-0.288$<br>$-0,280$<br>$-0.273$<br>$-0.266$<br>$-0,260$                                                                                                    | $-0.382$<br>$-0.370$<br>$-0.360$<br>$-0,350$<br>$-0,341$<br>$-0.333$<br>$-0,325$                                                                                                    |  |  |

C<sub>1p.</sub> 10 FOCI 11.007-75

Продолжение табл 3.

|                                                                                                    |                                                                                                    |                                                                                                    | $z_{\rm H}$                                                                                                    |                                                                                                    | $z_{\rm B}$                                                                                                    |                                                                                                    |                                                                                                    |                                                                                                    |  |
|----------------------------------------------------------------------------------------------------|----------------------------------------------------------------------------------------------------|----------------------------------------------------------------------------------------------------|----------------------------------------------------------------------------------------------------|----------------------------------------------------------------------------------------------------|----------------------------------------------------------------------------------------------------|----------------------------------------------------------------------------------------------------|----------------------------------------------------------------------------------------------------|----------------------------------------------------------------------------------------------------|--|
| Объем<br>выборки п                                                                                                    | $\gamma_1 = 0.75$                                                                                                    | $v_1 = 0.90$                                                                                                    | $v_1 = 0.95$                                                                                                    | $v_1 = 0.98$                                                                                                    | $v_0 = 0.75$                                                                                                    | $v_2 = 0.90$                                                                                                    | $y_2 = 0.95$                                                                                                    | $v_2 = 0.98$                                                                                                    |  |
| 50<br>52<br>54<br>56<br>58<br>60<br>62<br>64<br>66<br>68<br>70<br>72<br>74<br>76<br>78<br>80<br>85<br>90<br>95<br>100<br>110<br>120 | 0.101<br>0.099<br>0.097<br>0.096<br>0.094<br>0.092<br>0.091<br>0.089<br>0,088<br>0.087<br>0.085<br>0.084<br>0.083<br>0,082<br>0.081<br>0.080<br>0,077<br>0.075<br>0,073<br>0.071<br>0.057<br>0,064 | 0,195<br>0.191<br>0.187<br>0.184<br>0.181<br>0.177<br>0,174<br>0.171<br>0,169<br>0.166<br>0,164<br>0,161<br>0,159<br>0,157<br>0,155<br>0,153<br>0,148<br>0.143<br>0.139<br>0,136<br>0.129<br>0,123 | 0,253<br>0,247<br>0.243<br>0,238<br>0.233<br>0,229<br>0,225<br>0,221<br>0.218<br>0,214<br>0.211<br>0.208<br>0.205<br>0.202<br>0,199<br>0.197<br>0,190<br>0,185<br>0,179<br>0.175<br>0.166<br>0,159 | 0,328<br>0,321<br>0,315<br>0.309<br>0.303<br>0,297<br>0,292<br>0.287<br>0,282<br>0.278<br>0,274<br>0,269<br>0,266<br>0,262<br>0,258<br>0.255<br>0,246<br>0,239<br>0,232<br>0,226<br>0,215<br>0.205 | $-0.104$<br>$-0,102$<br>$-0,100$<br>$-0.098$<br>$-0.096$<br>$-0.094$<br>$-0.092$<br>$-0.091$<br>$-0.089$<br>$-0.088$<br>$-0.086$<br>$-0.085$<br>$-0.084$<br>$-0.083$<br>$-0.081$<br>$-0.080$<br>$-0.078$<br>$-0.075$<br>$-0.073$<br>$-0.071$<br>$-0.067$<br>$-0,064$ | $-0.198$<br>$-0.194$<br>$-0.190$<br>$-0,186$<br>$-0.183$<br>$-0.179$<br>$-0.176$<br>$-0.178$<br>$-0,170$<br>$-0,167$<br>$-0.165$<br>$-0,162$<br>$-0,160$<br>$-0,158$<br>$-0.155$<br>$-0,153$<br>$-0,148$<br>$-0,144$<br>$-0,139$<br>$-0,136$<br>$-0,129$<br>$-0,123$ | $-0.254$<br>$-0.249$<br>$-0.244$<br>$-0,239$<br>$-0,234$<br>$-0,230$<br>$-0,226$<br>$-0.222$<br>$-0.218$<br>$-0,215$<br>$-0,211$<br>$-0,208$<br>$-0,205$<br>$-0,202$<br>$-0.199$<br>$-0.197$<br>$-0.190$<br>$-0,184$<br>$-0,179$<br>$-0,174$<br>$-0,165$<br>$-0,158$ | $-0.318$<br>$-0.312$<br>$-0,305$<br>$-0.299$<br>$-0.294$<br>$-0,289$<br>$-0,284$<br>$-0,279$<br>$-0,274$<br>$-0.270$<br>$-0.266$<br>$-0.262$<br>$-0,259$<br>$-0.255$<br>$-0.252$<br>$-0.248$<br>$-0.241$<br>$-0.234$<br>$-0,227$<br>$-0.221$<br>$-0.211$<br>$-0.202$ |  |

 $T a 6 \pi u \mu a$  4

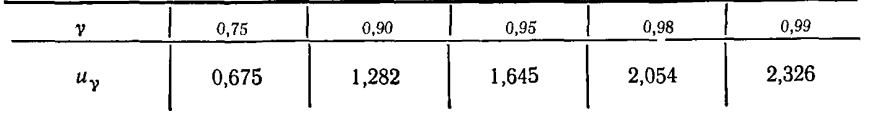

FOCT 11.007-75 Crp. 11

7.5. Определение верхней доверительной границы для параметра а при неизвестном значении параметра  $b$  и известном значении с осуществляется следующим образом:

задают одностороннюю доверительную вероятность  $\gamma_2$  и вы-

числяют корни *b* и *a* уравнений (1) и (2) приложения 1;

по заданному объему выборки  $n \left(5 \leq n \leq 120\right)$  $\mathbf{H}$ значению у. из табл. 3 находят значение коэффициента  $z$ .

определяют верхнюю доверительную границу для параметра а по формуле

$$
a_{\rm B} = \stackrel{\wedge}{a} \cdot e^{-z_{\rm B}/\stackrel{\wedge}{b}} \tag{20}
$$

при значении объема выборки  $n > 120$  значение  $z_n$  определяют по формуле

$$
z_{\rm B} = -u_{\nu_z} \sqrt{\frac{1.108}{n}} \tag{21}
$$

где  $u_v$ . — приведено в табл. 4.

7.6. Определение доверительного интервала для параметра а при неизвестном значении параметра  $b$  и известном значении с осуществляют следующим образом:

задают доверительную вероятность  $\gamma^*$  и односторонние доверительные вероятности  $\gamma_1$  и  $\gamma_2$  таким образом, чтобы  $\gamma^*$ ,  $\gamma_1$  и  $\gamma_2$ удовлетворяли соотношению (13);

доверительной вероятности  $\gamma_1$  согласно для односторонней п. 7.4 определяют нижнюю границу  $a_{\rm H}$ ;

для односторонней доверительной вероятности  $y_2$  согласно п. 7.5 определяют верхнюю доверительную границу  $a_{\rm B}$ ;

нижняя  $a_{\rm H}$  и верхняя  $a_{\rm H}$  доверительные границы образуют доверительный интервал для параметра апри доверительной вероятности  $\gamma^* = \gamma_1 + \gamma_2 - 1$  (см. приложение 2, примеры 6, 8).

ПРИЛОЖЕНИЕ 1 Рекомендуемое

## ОЦЕНКА ПАРАМЕТРОВ РАСПРЕДЕЛЕНИЯ ВЕЙБУЛЛА МЕТОДОМ МАКСИМАЛЬНОГО ПРАВДОПОДОБИЯ

1. Метод максимального правдоподобия применяется, когда имеются повышенные требования к эффективности оценок.

Случай [а, b]. Оценка параметров масштаба а и формы b при известном значении параметра сдвига с по методу максимального правдоподобия осуществляется путем решения системы уравнений

$$
-\frac{n}{b} - \frac{\sum_{i=1}^{n} (x_i - c)^{b} \ln(x_i - c)}{\sum_{i=1}^{n} (x_i - c)^{b}} + \sum_{i=1}^{n} \ln(x_i - c) = 0,
$$
\n(1)\n
$$
a = \frac{\sum_{i=1}^{n} (x_i - c)^{b}}{n}
$$
\n(2)

Решение уравнения (1) данного приложения осуществляется методом последовательных приближений (методом Ньютона — Рафсона) по рекуррентной формуле

$$
\hat{b}_{k+1} = \hat{b}_k + \frac{\frac{1}{b_k} + \frac{S_1}{n} - \frac{S_3^{(k)}}{S_2^{(k)}}}{\frac{1}{\hat{b}_k^2} + \frac{S_2^{(k)} \cdot S_4^{(k)} - (S_3^{(k)})^2}{(S_2^{(k)})^2}},
$$
\n(3)

$$
S_{i} = \sum_{i=1}^{n} \ln (x_{i} - c), \tag{4}
$$

$$
S_2^{(k)} = \sum_{i=1}^{n} (x_i - c)^{\widehat{b}_k} , \qquad (5)
$$

$$
S_3^{(k)} = \sum_{i=1}^n (x_i - c)^{\stackrel{\wedge}{b}_k} \cdot \ln(x_i - c), \tag{6}
$$

$$
S_4^{(k)} = \sum_{i=1}^n (x_i - c)^{\hat{b}_k} \cdot \ln^2(x_i - c), \tag{7}
$$

 $\widehat{b}_{x}$  — k е приближение к корню  $\widehat{b}$  уравнения (1) данного приложения,  $\overline{b_0}$  — начальное приближение к корню  $\overline{b}$  уравнения (1) данного приложения.<br>2. В качестве начального приближения может быть взято значение оценки  $\overline{b}$ . полученной методом моментов, или значение оценки параметра  $b$ , полученной с помощью вероятностных сеток (по ГОСТ 11.008-74), или значение оценки параметра b, полученной по значению вероятности  $P_0$  с помощью табл. 1.

$$
P_0 = \text{Bep}\{x < x\}.\tag{8}
$$

Оценка вероятности  $P_0$  осуществляется по накопленной частости

$$
f_k = \frac{1}{n} \left( K - \frac{1}{2} \right) \,. \tag{9}
$$

(См. приложение 2, пример 8).

3. Чтобы получить несмещенную оценку *b* для параметра *b*, следует умножить значение корня  $\hat{b}$  на коэффициент  $B(n)$ , приведенный в таблице данного приложения. Оценка а параметра а получается из уравнения (2) данного приложения,

в которое вместо значения  $b$  подставляется значение  $b$ (см. приложение 2. пример 6).

| n                                              | B(n)                                                                                   | n                                                        | B(n)                                                                                   | n                                                        | B(n)                                                                                   | n                                                        | B(n)                                                                                   | n                                              | B(n)                                                                 |
|------------------------------------------------|----------------------------------------------------------------------------------------|----------------------------------------------------------|----------------------------------------------------------------------------------------|----------------------------------------------------------|----------------------------------------------------------------------------------------|----------------------------------------------------------|----------------------------------------------------------------------------------------|------------------------------------------------|----------------------------------------------------------------------|
| 5<br>6<br>8<br>9<br>10<br>11<br>12<br>13<br>14 | 0,669<br>0,752<br>0,792<br>0,820<br>0,842<br>0,859<br>0,872<br>0,883<br>0,893<br>0,901 | 15<br>16<br>18<br>20<br>22<br>24<br>26<br>28<br>30<br>32 | 0,908<br>0,914<br>0,923<br>0,931<br>0,938<br>0,943<br>0,947<br>0,951<br>0,955<br>0,958 | 34<br>36<br>38<br>40<br>42<br>44<br>46<br>48<br>50<br>52 | 0,960<br>0,962<br>0,964<br>0,968<br>0,968<br>0,970<br>0,971<br>0,972<br>0,973<br>0,974 | 54<br>56<br>58<br>60<br>62<br>64<br>66<br>68<br>70<br>72 | 0,975<br>0,976<br>0,977<br>0,978<br>0,979<br>0,980<br>0,980<br>0,981<br>0,981<br>0,982 | 74<br>76<br>78<br>80<br>85<br>90<br>100<br>120 | 0,982<br>0,983<br>0,983<br>9,984<br>9,985<br>0,985<br>0,987<br>0,990 |

Значения  $B(n)$  для получения несмещенной оценки параметра  $\phi$ ормы  $b$ 

4. Случай [а, с]. Оценка параметра *а* и *с* при известном значении парамет $p_a$   $b = b_0$  по методу максимального правдоподобия осуществляется следующим образом:

- если значение  $0 \le b_0 \le 2$ , то в качестве оценки параметра с берут минимальное значение  $x_n(1)$  из наблюденных значений  $x_1, x_2, \ldots, x_n;$ 

- вычисляют оценку параметра  $a$  по формуле

$$
\hat{a} = \left[ \frac{1}{n} \sum_{i=1}^{n} (x_i - x_n(i)) b_0 \right] \frac{1}{b_0} \quad . \tag{10}
$$

(См. приложение 2, пример 9).

5. Если  $b_0 > 2$ , то оценку параметров *а* и *с* осуществляют путем решения системы уравнений:

$$
nb_0 \cdot \frac{\sum_{i=1}^{n} (x_i - c)^{b_0 - 1}}{\sum_{i=1}^{n} (x_i - c)^{b_0}} - (b_0 - 1) \sum_{i=1}^{n} \frac{1}{x_i - c} = 0,
$$
 (11)

$$
\stackrel{\wedge}{a} = \left[ \frac{1}{n} \sum_{i=1}^{n} (x_i - c)^{b_0} \right]^{1 \over b_0} . \tag{12}
$$

Оценка параметра с находится из уравнения (11) данного приложения методом последовательных приближений (методом Ньютона-Рафсона) по формуле

$$
\hat{c}_{a+1} = \hat{c}_k - \frac{S_4^{(k)} - \frac{b_0 - 1}{b_0 n} \cdot S_1^{(k)}}{(b_0 - 1)S_3^{(k)} \cdot S_5^{(k)} - b_0 (S_4^{(k)})^2} - \frac{b_0 - 1}{b_0 n} \cdot S_2^{(k)} \tag{13}
$$

$$
S_1^{(k)} = \sum_{i=1}^n \frac{1}{x_i - c_k} \tag{14}
$$

$$
S_2^{(k)} = \sum_{i=1}^n \frac{1}{(x_i - \hat{c}_k)^2} \tag{15}
$$

$$
S_3^{(k)} = \sum_{i=1}^n (x_i - \hat{c}_k)^{b_0 - 2} \tag{16}
$$

$$
S_4^{(k)} = \sum_{i=1}^n (x_i - c_k)^{b_0 - 1} \quad , \tag{17}
$$

$$
S_5^{(k)} = \sum_{i=1}^n (r_i - \hat{c}_k)^{b_0}, \qquad (18)
$$

 $c_0$ — начальное приближение к корню  $c$ , которое может быть получено или методом моментов, или с помощью вероятностных сеток, или с помощью значения вероятности  $P_0$  (см. формулы (8), (9) данного приложения и приложени

по полученному значению  $c=c$  и данному значению  $b_0$  согласно форму-<br>ле (12) данного приложения находят оценку для параметра а (см. приложение 2. пример 10).

6. Случай [а, b, c]. Оценка параметров а, b, с распределения Вейбулла по метолу максимального правдоподобия осуществляется путем решения системы уравнений:

$$
(b-1)\sum_{l=1}^{n}\frac{1}{x_{l}-c} - b \cdot n \frac{\sum_{i=1}^{n}(x_{i}-c)^{b-1}}{\sum_{i=1}^{n}(x_{i}-c)^{b}} = 0,
$$
 (19)

$$
\frac{n}{b} + \sum_{i=1}^{n} \ln(x_i - c) - \frac{\sum_{i=1}^{n} (x_i - c)^b \ln(x_i - c)}{\sum_{i=1}^{n} (x_i - c)^b} = 0,
$$
 (20)

$$
a = \left[ \frac{1}{n} \sum_{i=1}^{n} (x_i - c)^b \right]^{1 \over b} . \tag{21}
$$

Решение системы уравнений (19), (20), (21), осуществляется следующим образом:

согласно п. 2 данного приложения находят начальное приближение для оценок параметров *a*, *b*, *c*.

Если окажется, что начальное приближение оценки параметра  $b$  не более **2. то в качестве оценки параметра сдвига берут наименьшее значение**  $x_n$  **(1)** из наблюденных значений  $x_1, x_2, \ldots, x_n$ .

ла Системинге и должники приближений (мето-<br>дом Ньютона-Рафсона) находят оценку для параметра *b* по формулам<br>(3)—(7) данного приложения, где вместо значения *c* следует подставлять значение  $x_n$  (1) (см. приложение 2, пример 11).

*ПРИЛОЖЕНИЕ 2 Справочное*

### ПРИМЕРЫ ПРИМЕНЕНИЯ ПРАВИЛ СТАНДАРТА

Пример 1. Дано 10 наблюдений случайной величины X, подчиняющейся распределению Вейбулла с известными значениями параметров формы  $b=2$  и сдвига *с—2.* Найти оценку для параметра масштаба *а.* Результаты наблюдений приведены в табл. 1 данного приложения.

Таблица 1

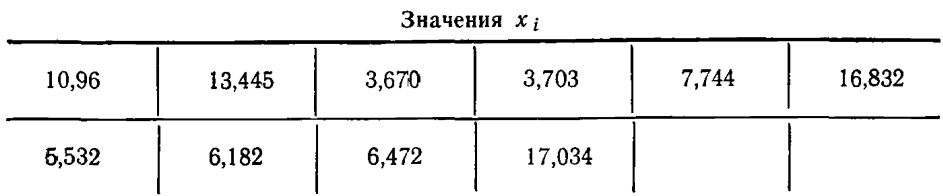

Решение. Согласно формуле (2) получают:

 $\overline{10}$  $\sim$  $\Gamma_{\infty}^{w}$  . 1+  $\overline{1}$  $\overline{a}$ ٤.

Пример 2. Дано 100 наблюдений случайной величины, подчиняющейся распределению Вейбулла, если известно, что параметр сдвига  $c=0$ .

Результаты наблюдений, расположенные в порядке возрастания (вариационный ряд), приведены в табл. 2 данного приложения. Найти методом моментов оценки для параметров формы *b* и масштаба а.

Таблица 2

|       | . <i>.</i> |       |       |       |
|-------|------------|-------|-------|-------|
| 0,027 | 0,251      | 0,446 | 0,667 | 0,843 |
| 0,033 | 0.266      | 0.480 | 0,670 | 0.855 |
| 0,091 | 0,267      | 0,506 | 0,675 | 0,887 |
| 0,106 | 0,270      | 0,510 | 0,705 | 0,925 |
| 0,117 | 0,273      | 0,561 | 0,706 | 0,937 |
| 0.135 | 0,288      | 0.576 | 0.738 | 0,949 |
| 0,136 | 0,291      | 0,588 | 0,741 | 0.949 |
| 0,211 | 0.333      | 0,611 | 0,748 | 0,986 |
| 0,211 | 0.342      | 0.615 | 0,748 | 0,987 |
| 0,228 | 0.363      | 0,631 | 0,749 | 1,085 |
| 0,231 | 0.415      | 0,646 | 0,778 | 1,127 |
| 0,236 | 0,434      | 0.646 | 0,782 | 1,161 |
| 0,239 | 0,445      | 0,649 | 0,826 | 1,198 |

$$
-\left[\frac{\sum_{i=1}^{10} (x_i-2)^2}{9}\right]^{\frac{1}{2}} = 9,13
$$

## Стр. 18 ГОСТ 11.007-75

Продолжение табл. 2

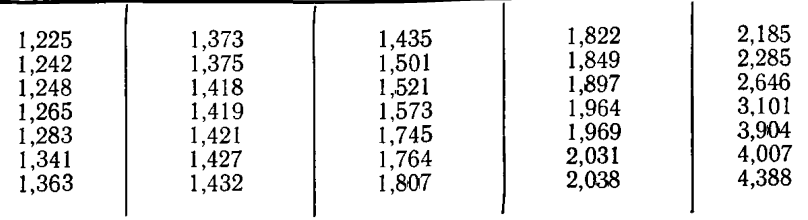

Решение. Согласно формулам (3), (4) и (5) вычисляют

$$
\overline{x} = \frac{1}{100} \sum_{i=1}^{100} x_i = 1,034,
$$
  

$$
S = \sqrt{\frac{1}{99} \sum_{i=1}^{100} (x_i - \overline{x})^2} = 0,874,
$$
  

$$
v_b = \frac{0,874}{1,034} = 0,845.
$$

Из табл. 1 находят, что для  $b=1,10$   $v=0,910$ , а для  $b=1,20$   $v_b = 0,837$ . Применяя линейную интерполяцию:

$$
b_1 = 1, 10; \t v_{b_1} = 0, 910; b = ; \t v_b = 0, 845; b_2 = 1, 20; \t v_{b_2} = 0, 837,
$$

получают

$$
v_{2} = t_{12} \frac{v_{b} - b_{b_{1}}}{v_{b_{2}} - v_{b_{1}}} + b_{1} \frac{v_{b_{2}} - b_{b_{2}}}{v_{b_{2}} - v_{b_{1}}} = \frac{1,20(0,845 - 0.910)}{0,837 - 0,910} + \frac{1,10(0,837 - 0,845)}{0,837 - 0,910} = 1,19.
$$

С помощью табл. 1 и используя линейную интерполяцию, получают значение  $K_b$ ;  $\frac{1}{2}$  1.10.  $\frac{1}{2}$   $\frac{1}{2}$   $\frac{1$ 

$$
b_1 = 1, 10; \t K_{b_1} = 0, 965; b = 1, 19; \t K_{b} = ; b_2 = 1, 20; \t K_{b_2} = 0, 940.
$$
  

$$
K_b = 0, 940 \frac{(1, 19-1, 10)}{1, 20-1, 10} + 0, 965 \frac{(1, 20-1, 19)}{1, 20-1, 10} = 0, 942.
$$

Согласно формуле (6) находят оценку для параметра масштаба а

$$
a = \frac{1,034}{0,942} = 1,10.
$$

Таким образом оценки для параметров а и b следующие:

$$
\overline{a}=1,10;
$$
  $\overline{b}=1,19.$ 

Пример 3. табл. 2 примера 2 дано 100 наблюдений случайной величины X, подчиняющейся распределению Вейбулла. Известно, что  $b=1.2$ . Методом моментов найти оценки для параметров масштаба и сдвига.<br>**Дом моментов** найти оценки для параметров масштаба и сдвига.<br>**Решение.** Из табл. 1 определяют значение коэффициентов  $K_b$  и  $g_b$ . В на-

шем случае для  $b=1,20$  имеем  $K_b=0,940$ ;  $g_b=0,787$ .

Определяют среднее значение  $\bar{x}$  и среднее квадратическое отклонение S

$$
\overline{x} = \frac{1}{100} \sum_{i=1}^{100} x_i = 1,034;
$$
  

$$
S = \sqrt{\frac{1}{99} \sum_{i=1}^{100} (x_i - 1,034)^2} = 0,874.
$$

Согласно формуле (7) определяют оценку  $\overline{a}$  для параметра  $a$ 

$$
\overline{a} = \frac{0,874}{0,787} = 1,115.
$$

По формуле (8) определяют

$$
\overline{c}=1,034-1,115\cdot0,940=-0,014.
$$

Согласно формуле (9) в качестве оценки параметра слвига с берут значение  $\bar{c} = -0.014$ , так как

$$
\overline{c} = -0.014 < x_{100}(1) = 0.027.
$$

Таким образом оценки для параметров масштаба а и сдвига с следующие:

$$
\bar{a}=1,115;
$$
  $\bar{c}=-0,014.$ 

Пример 4. Для 100 наблюдений, приведенных в табл. 2 примера 2. найти методом моментов оценки для параметров масштаба, формы и слвига распределения Вейбулла.

Решение. Согласно формуле (10) вычисляют:

$$
\rho_b = \frac{100}{99.98} \sum_{i=1}^{100} (x_i - 1, 034)^3
$$
  

$$
\rho_b = \frac{1}{\left[\frac{1}{99} \sum_{i=1}^{100} (x_i - 1, 034)^2\right]^{3/2}} = 2,109,
$$

где  $x=1,034$ ; S=0,874 получено согласно примеру 2.

По значению  $\rho_b = 2.109$  из табл. 1 находят значение  $b = 0.97$ ;  $K_b = 1.013$ ;  $g_b = 1.043$ . В данном случае применена линейная интерполяция для получения значений  $b = 0.97$ :  $K_b = 1.013$ ;  $g_b = 1.043$ .<br>Согласно п. 5.1 и формуле (7) вычисляют:

$$
\overline{a} = \frac{0.874}{1.043} = 0.838.
$$

Согласно формуле (8) получают

 $\bar{c}=1.034-0.838\cdot1.013=0.185.$ 

Согласно формуле (9) в качестве оценки параметра сдвига берут наи-меньшее значение из наблюдений. В нашем случае наименьший результат наблюдения равен

$$
x_{100}^{(1)}(1)=0,027.
$$

Таким образом оценки, полученные по методу моментов, равны:

$$
\overline{a}=0,838
$$
;  $\overline{b}=0,97$ ;  $\overline{c}=0,027$ .

Пример 5. Для данных примера 1 вычислить доверительные границы и доверительный интервал для параметра масштаба а, если

$$
\gamma_1 = \gamma_2 = 0.95; \ \gamma^* = \gamma_1 + \gamma_2 - 1 = 0.90.
$$

**Решение.** Из совокупности результатов наблюдений  $x_1$ ,  $x_2$ , ...,  $x_{10}$  образуют совокупность величин  $y_i = (x_i - 2)^2$ ,  $i = 1.2$ , ..., 10, которые приведены в табл. 3 данного приложения.

Таблица 3

| 79,495  | 130,988 | 2,789  | 2,900  | 32,994  |
|---------|---------|--------|--------|---------|
| 219,988 | 12,475  | 17,489 | 19,999 | 226,021 |

Для односторонней доверительной вероятности  $\gamma_1 = 0.95$  согласно табл. 5 и 10 ГОСТ 11.005-74 находят нижнюю границу для параметра

$$
\lambda = \frac{1}{a^b} = \frac{1}{a^2} ,
$$
  

$$
\lambda_{\rm H} = \frac{\overline{\lambda}}{r_{\rm s}} = \frac{0.012}{1.65} = 0.007 ,
$$
  
rate  $\overline{\lambda} = \frac{n-1}{10} = 0.012$  as a  

$$
\sum_{i=1}^{n} (x_i - c)^b
$$

из примера 1,  $r_5 = 1,65$  взято из табл. 10 ГОСТ 11.005-74. Согласно табл 5 и 9 ГОСТ 11.005-74 для верхней границы  $\lambda$  получают

$$
\lambda_{\rm B} = \frac{\overline{\lambda}}{r_4} = \frac{0.012}{0.64} = 0.019.
$$

По формуле (11) получают нижнюю доверительную границу для параметpa a

$$
a_{\rm H} = \left(\frac{1}{0.019}\right)^{1/2} = 7.25.
$$

По формуле (12) получают верхнюю доверительную границу для параметpa a

Значения  $y_i$ 

$$
a_{\rm B}\!\!=\!\!\left(\frac{1}{0,007}\right)^{1/2}\!=\!11,95.
$$

Поверительный интервал для параметра  $a$  при доверительной вероятности  $\gamma^* = 0.95 + 0.95 - 1 = 0.90.$ 

$$
(a_{\rm H}, a_{\rm B}) = (7, 25; 11, 95).
$$

Пример 6. табл. 4 данного приложения даны результаты испытаний (в миллионах оборотов) 23 шариковых подшипников. Результаты испытаний расположены в порядке возрастания (вариационный ряд). Известно, что с=0,<br>найти методом максимального правдоподобия оценки для параметров масштаба а и формы  $b$ .

Таблица 4

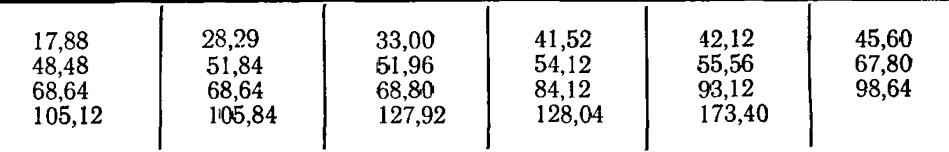

Решение. Методом моментов находят оценку параметра формы  $b$ , которую берут за начальное приближение к корню b уравнения (1) приложения 1.

$$
\overline{x} = \frac{1}{23} \sum_{i=1}^{23} x_i = 72.22;
$$
  

$$
S = \sqrt{\frac{1}{22} \sum_{i=1}^{23} (x_i - 72.22)^2} = 37,49;
$$
  

$$
v_b = \frac{37,49}{72,22} = 0,520.
$$

Из табл. 1 для значения  $v_b = 0.523$  находят  $b_0 = 2.00$ . Согласно формулам (4) - (7) приложения 1 вычисляют:

$$
S_{1} = \sum_{i=1}^{23} \ln x_{i} = 95,4587,
$$
  
\n
$$
S_{2}^{(1)} = \sum_{i=1}^{23} x_{i}^{2} = 150884,0368,
$$
  
\n
$$
S_{3}^{(1)} = \sum_{i=1}^{23} x_{i}^{2} \ln x_{i} = 695253,5375,
$$
  
\n
$$
S_{4}^{(1)} = \sum_{i=1}^{23} x_{i}^{2} \ln^{2} x_{i} = 3230977,8093.
$$

Далее согласно формуле (3) приложения 1 получают

### Стр. 22 ГОСТ 11.007-75

$$
\widehat{b}_1 = 2 + 0.098 = 2.098.
$$

Вычисляют второе приближение к корню уравнения (1) приложения 1

$$
S_{1} = \sum_{i=1}^{23} \ln x_{i} = 95,4587,
$$
  
\n
$$
S_{2}^{(2)} = \sum_{i=1}^{23} x_{i}^{2,098} = 237153,3668,
$$
  
\n
$$
S_{3}^{(2)} = \sum_{i=1}^{23} x_{i}^{2,098} \cdot \ln x_{i} = 1096940,4393,
$$
  
\n
$$
S_{4}^{(2)} = \sum_{i=1}^{23} x_{i}^{2,098} \cdot \ln^{2} x_{i} = 5115475,3980.
$$

Затем согласно формуле (3) приложения 1 получают:

$$
\overline{b}_2 = 2,098 + 0,0037 \approx 2,098 + 0,004 = 2,102.
$$

Поправка ко второму приближению равна 0,004 и менее 0,01. Если пока к третьему приближению менее чем 0,001. Поэтому в качестве корня уравнения (1) приложения 1 берут значение

$$
\hat{b}=2,102.
$$

Подставляя  $\hat{b} = 2.102$  в формулу (2) приложения 1, получают

$$
\hat{a} = \left(\frac{\sum_{i=1}^{23} x_i^2 \cdot 102}{23}\right)^{\frac{1}{2,102}} = 81,78.
$$

Используя табл. 1 приложения 1, находят несмещенную оценку для параметра формы  $b$ ,

$$
\widetilde{b}=B(n)\cdot \widehat{b}=0,940\cdot 2,102=1,976,
$$

откуда согласно формуле (2) приложения 1 получают

$$
\widetilde{a} = \left[ \frac{\sum_{i=1}^{23} x_i^{1,976}}{23} \right]^{1} = 81,99.
$$

Пример 7.

Для данных примера 6 требуется найти:

1. Нижнюю и верхнюю доверительные границы для параметра формы b, если дано  $\gamma_1 = \gamma_2 = 0.95$ .

2 Доверительный интервал для параметра формы b при доверительной вероятности  $\gamma^* = 0.90$ .

3. Нижнюю и верхнюю доверительные границы для параметра масштаба а, если дано, что  $\gamma_1 = \gamma_2 = 0.95$ .

4. Ловерительный интервал для параметра масштаба а при доверительной вероятности  $\gamma^* = 0.90$ .

Решение.

1. Для доверительной вероятности  $\gamma_1 = \gamma_2 = 0.95$  из табл. 2 для  $n = 23$  находят  $l_n = 1.405$ ;  $l_n = 0.801$  (здесь для получения  $l_n$  и  $l_n$  при  $n = 23$  использована линейная интерполяция).

Согласно формулам (14) и (16) получают

$$
b_{\rm H} = \frac{2,102}{1,405} = 1,50,
$$
  

$$
b_{\rm B} = \frac{2,102}{0,801} = 2,62.
$$

 $\hat{b}=2,102$  корень уравнения (1) приложения 1, полученный согласно примера 6.<br>2. Значения  $b_n=1,50$ ;  $b_b=2,62$  образуют доверительный интервал для

параметра формы *b* при доверительной вероятности

$$
\gamma^* = \gamma_1 + \gamma_2 - 1 = 0,95 + 0,95 - 1 = 0,90.
$$

3. Для односторонней доверительной вероятности  $\gamma_1 = \gamma_2 = 0.95$ и объема выборки  $n=23$  из табл 3 находят  $z_n=0.388$ ,  $z_n=-0.394$  (здесь использована линейная интерполяция).

Находят корни уравнений (1) и (2) приложения 1:  $\vec{b} = 2.102$ .  $\vec{a} = 81.78$ (см. пример 6).

Согласно формулам (18), (20) получают:

$$
a_{\rm H}
$$
=81,78· $e^{-0.388/2.102}$  =68,04;

$$
a_n = 81.78 \cdot e^{0.394/2.102} = 98.63.
$$

4. Значения  $a_{\rm H} = 68,04$ ,  $a_{\rm B} = 98,63$  образуют доверительный интервал для параметра масштаба а при доверительной вероятности

$$
\gamma^*
$$
=0.95+0.95-1=0.90.

Пример 8. В табл. 5 данного приложения приведено 10 наблюдений случайной величины Х, подчиняющейся распределению Вейбулла. Найти оценку лимов составляет с подълка вероятность Россиенное состояния данной<br>оценки в качестве начального приближения к корню уравнения (1) или (20) приложения 1

Таблица 5

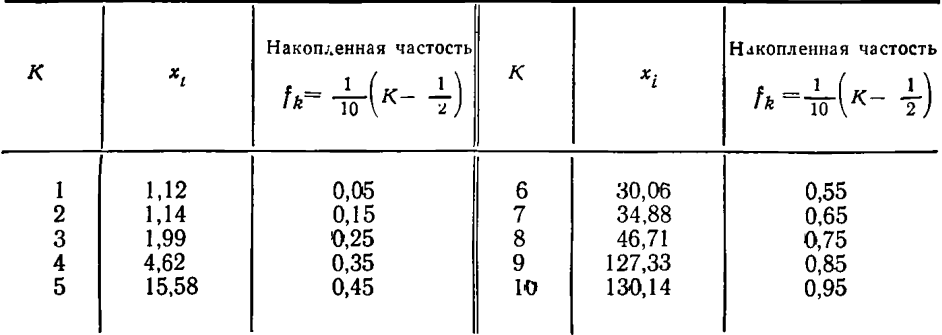

**Решение.** Находят  $\overline{x} = \sum_{i=1}^{10} x_i = 39,45$ . В данном случае оценка для вероят-

ности Р<sub>о</sub> согласно табл. 5 данного приложения равна:

$$
P_0 = \text{Bep}\{x < \overline{x}\} = \text{Bep}\{x < 39, 49\} = 0, 65.
$$

Из табл. 1 по значению  $P_0 = 0.65$  находят оценку для параметра  $b = 0.90$ . которую берут в качестве начального приближения корня уравнения (1) или (20) приложения 1.

Пример 9. Для данных примера 3 вычислить оценки для параметров слвига и масштаба методом максимального правдоподобия.

Решение. Поскольку  $0 \le b_0 = 1, 2 < 2$ , то согласно п. 4 приложения 1 в качестве оценки параметра сдвига берут минимальное значение  $x_{100}$ , (1) из наблюдений  $x_1, x_2, \ldots, x_{100}$ , в нашем случае  $x_{100}$  (1) = 0,027, т. е.  $c = 0.027$ . Далее согласно формуле (10) приложения 1 получают оценку для параметра масштаба

$$
a = \left[\frac{1}{100} \sum_{i=1}^{100} (x_i - 0.027)^{1/2}\right]_{1}^{1/2} = 1.07.
$$

Пример 10. В табл. 6 даны 20 результатов наблюдений случайной величины Х, подчиняющейся распределению Вейбулла с известным значением параметра формы b=3. Найти метод максимального правдоподобия оценки для параметров масштаба а и сдвига с.

Решение. Согласно п. 5 приложения 1 вычисляют методом моментов оценки а и с для параметров а и с, которые берут за начальные приближения к корням уравнений (11), (12) приложения 1.

Таблица 6

| 2,863 | 3,188 | 1,607 | 1.614 | 2,381 |  |
|-------|-------|-------|-------|-------|--|
| 3,600 | 2.001 | 2.114 | 2.170 | 3,625 |  |
| 3,177 | 3,696 | 2,352 | 3.171 | 3.150 |  |
| 3,083 | 1,972 | 2,375 | 3.194 | 2,435 |  |

Производя вычисления аналогично примеру 3, получают  $\bar{x} = 2,688$ ; S = 0,610;

$$
\overline{a} = \frac{0.610}{0.325} = 1.877,
$$

где  $g_b = 0.325$  взято из табл. 1 по заданному значению  $b = 3$ ;

$$
\overline{c} = 2.688 - 1.877 \cdot 0.893 = 1.012,
$$

где значение  $K_b = 0.893$  взято из табл. 1 по заданному значению  $b = 3$ . Согласно уравнениям (14)-(18) приложения 1 получают:

$$
S_{1}^{(1)} = \sum_{i=1}^{20} \frac{1}{x_{i} - 1,012} = 14,025,
$$
  

$$
S_{2}^{(1)} = \sum_{i=1}^{20} \frac{1}{(x_{i} - 1,012)^{2}} = 12,589,
$$

$$
S_3^{(1)} = \sum_{i=1}^{20} (x_i - 1, 012) = 34,518,
$$
  
\n
$$
S_4^{(1)} = \sum_{i=1}^{20} (x_i - 1,012)^2 = 67,467,
$$
  
\n
$$
S_5^{(1)} = \sum_{i=1}^{20} (x_i - 1,012)^3 = 142,511,
$$

 $r_{\text{AC}} \sim \frac{1}{r}$  = 1.012 взято в качестве начального приближения к корню уравнения (11) приложения 1.<br>Согласно формуле (13) приложения получают

$$
\mathop{c_1}\limits^{\wedge} = 1,012+0,025=1,037.
$$

Вычисляют второе приближение. Согласно формулам (14)-(18) приложения 1 вычисляют

$$
S_1^{(2)} = \sum_{i=1}^{20} \frac{1}{x_i - 1,037} = 14,349,
$$
  
\n
$$
S_2^{(2)} = \sum_{i=1}^{20} \frac{1}{(x_i - 1,037)^2} = 13,346,
$$
  
\n
$$
S_3^{(2)} = \sum_{i=1}^{20} (x_i - 1,037) = 34,018,
$$
  
\n
$$
S_4^{(2)} = \sum_{i=1}^{20} (x_i - 1,037)^2 = 65,753,
$$
  
\n
$$
S_5^{(2)} = \sum_{i=1}^{20} (x_i - 1,037)^3 = 137,515.
$$

Далее согласно формуле (13) приложения 1 получают

$$
c_2^{\wedge} = 1,037+0,0008.
$$

Поправка ко второму приближению менее чем 0,001, поэтому в качестве оценки параметра с берут значение  $\widehat{c} = 1,037$ . Согласно формуле (12) приложения 1 получают

$$
\stackrel{\wedge}{a} = \left[ \frac{1}{20} \sum_{i=1}^{20} (x_i - 1, 037)^{3} \right]^{\frac{1}{3}} = 1,90.
$$

## Стр. 26 ГОСТ 11.007-75

Пример 11. Пусть по результатам 50 наблюдений согласно формуле (10) получено

 $0<sub>b</sub>=2.345.$ 

Пусть наименьшее значение из 50 наблюдений равно  $x_{50}(1) = 1,12$ . Найти оценки для параметров а, b, с распределения Вейбулла методом максимального правдополобия.

**Решение.** По полученному значению  $\rho_b = 2.345$  из табл. 1 находят оценку параметра b,  $\overline{b} = 0.90$ . Поскольку есть основания полагать, что параметр b удовлетворяет соотношению  $0 < b < 2$ , то в качестве оценки параметра сдвига, с берут наименьшее из наблюденных значений.

Таблина 7

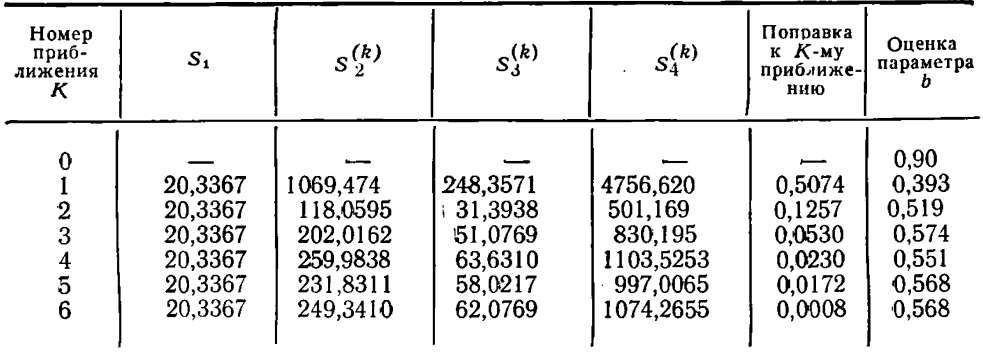

В нашем случае  $c = x_{50}(1) = 1,12$ . Далее согласно формулам (20), (3)-(7) приложения 1 находят оценку для параметра формы  $b$ . Значение  $\vec{b} = 0.90$  берется в качестве начального приближения к корню уравнения (20) приложения 1. Результаты расчета, произведенные согласно формулам  $(3)$  -  $(7)$  и  $(20)$ приложения 1 вынесены в табл. 7 данного приложения. При этом слагаемое, обращающееся в бесконечность при  $c = x_{50}(1) = 1,12$ , опускается, т. е. все расчеты производятся по последним 49 наблюдениям вариационного ряда.

Таким образом оценка для параметра b равняется 0,568. Из уравнения (21) приложения 1 находят оценку для параметра а

 $\mathbf{r}$ 

$$
\hat{a} = \left[ \frac{1}{50} \sum_{i=1}^{50} (x_i - 1, 12)^{0,568} \right]^{0,568} = 24,88.
$$

Оценки для параметров а, b, с следующие:

$$
\hat{a}=24,88; \ \hat{b}=0,568\approx 0,57; \ \hat{c}=1,12.
$$

## ГОСТ 11.007-75 Стр. 27

# ПРИЛОЖЕНИЕ 3

Справочное

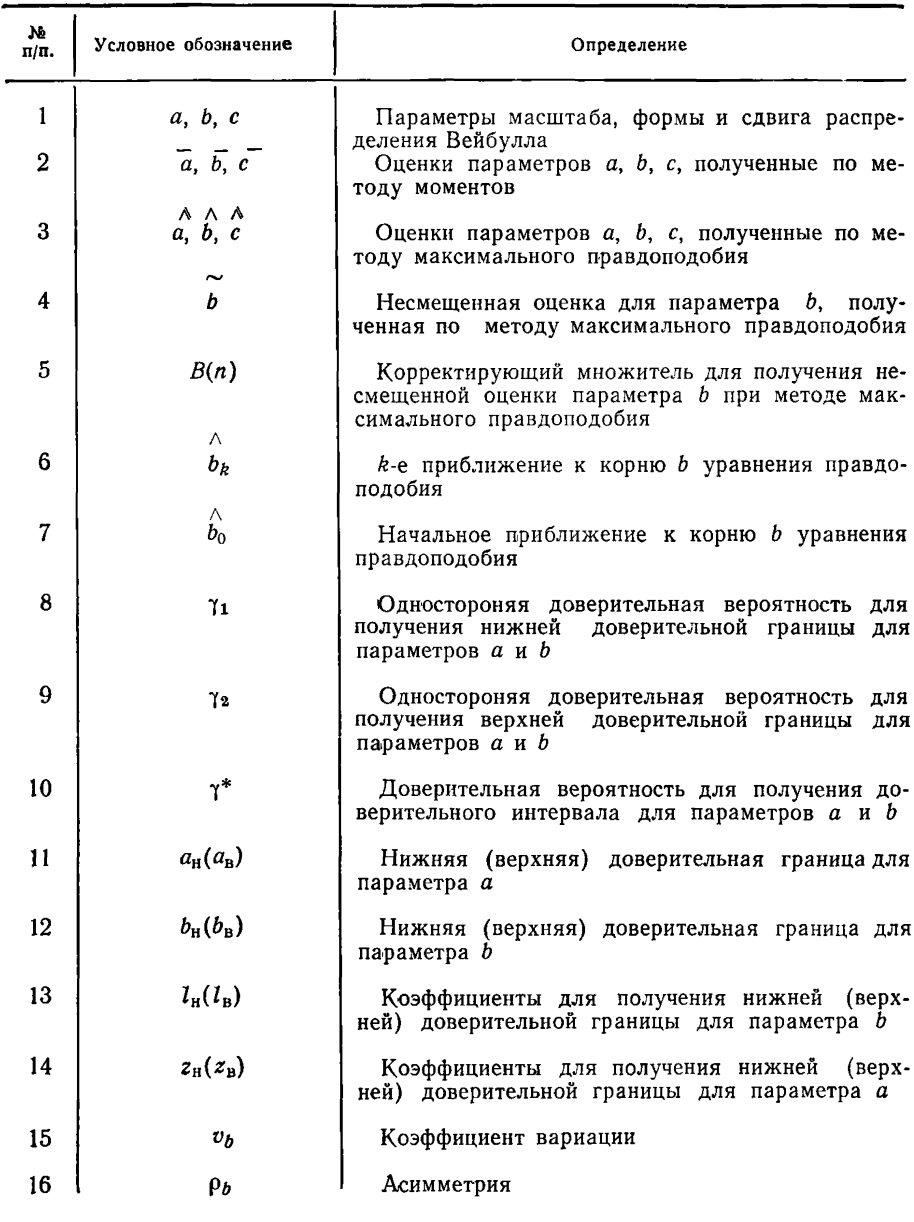

# УСЛОВНЫЕ ОБОЗНАЧЕНИЯ, УПОТРЕБЛЯЕМЫЕ В СТАНДАРТЕ

ПРИЛОЖЕНИЕ 4 Справочное

## **ТЕОРЕТИЧЕСКИЕ ОСНОВЫ СТАНДАРТА**

Распределение Вейбулла имеет большое применение в практике. Так данному распределению могут подчиняться пределы упругости и выносливости стали, некоторые характеристики надежности и т. д.

Графики плотности распределения, задаваемого формулой (1), представлены на чертеже для значений параметров  $a=1$ ;  $c=0$ ;  $b=0.6$ ;  $b=1$ ;  $b=2$ ;  $b=3$ .

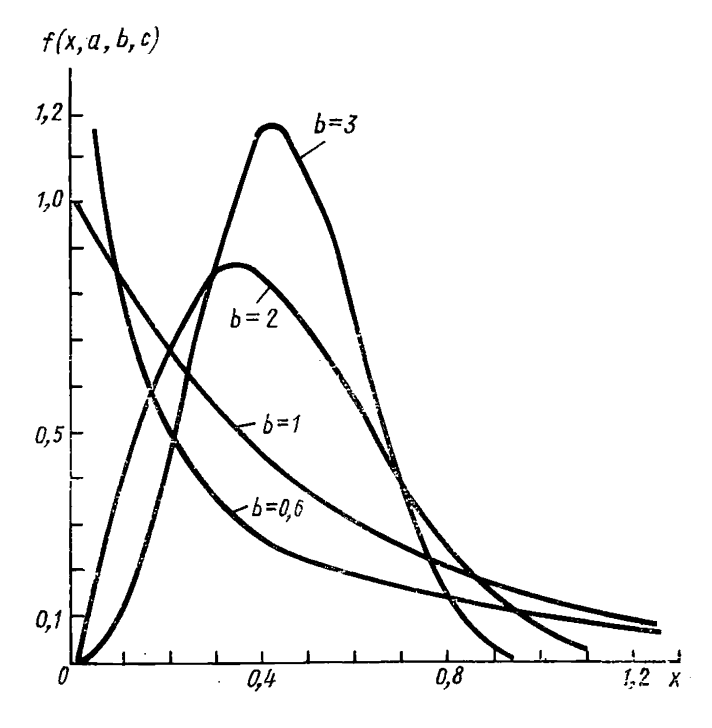

Графики плотности распределения Вейбулла для  $a=1$ ,  $c=0$ ;  $b=0.6$ ;  $b=1$ ;  $b = 2$ :  $b = 3$ .

Математическое ожидание и и среднее квадратическое отклонение с случайной величины Х, подчиняющейся распределению Вейбулла, равны:

$$
\mu = a \cdot K_b + c, \tag{1}
$$

$$
\sigma = a \cdot g_b, \tag{2}
$$

где

$$
K_b = \Gamma \left( 1 + \frac{1}{b} \right) \tag{3}
$$

$$
g_b = \sqrt{\Gamma\left(1 + \frac{2}{b}\right) - K_b^2},\tag{4}
$$

 $\Gamma(y)$  — гамма-функция

ГОСТ 11.007-75 Стр. 29

$$
\Gamma(y) = \int_{0}^{\infty} x^{y-1} e^{-x} dx.
$$
 (5)

Коэффициент вариации  $v_h$ и асимметрия ры равны:

$$
v_b = \frac{\sigma}{\mu} = \frac{a \cdot g_b}{a \cdot K_b + c} \quad , \tag{6}
$$

$$
\rho_b = \frac{\Gamma\left(1 + \frac{3}{b}\right) - 3 \cdot K_b \Gamma\left(1 + \frac{2}{b}\right) + 2K_b^3}{g_b^3} \tag{7}
$$

Из уравнений (6) и (7) данного приложения видно, что коэффициент вариации и асимметрия при  $c=0$  зависят только от параметра  $b$ , вследствие чего имеют место разл. 3. 4. 5 настоящего стандарта.

Функция правлополобия имеет вид:

$$
L(x_1, x_2,..., x_n, a, b, c) = \left(\frac{b}{a}\right)^n \prod_{i=1}^n \left(\frac{x_i - c}{a}\right)^{b-1} e^{-\sum_{i=1}^n \left(\frac{x_i - c}{a}\right)^b}.
$$
 (8)

Логарифмируя и приравнивая к нулю производные по  $a$ ,  $b$ ,  $c$ , получаем уравнения правдоподобия, приведенные в приложении 1.

При решении уравнений правдоподобия применялся метод Ньютона-Рафсона [6]:

$$
x_{k+1} = x_k - \frac{f(x_k)}{f'(x_k)} \t{,} \t(9)
$$

где  $x_k$  *k*-е приближение к корню уравнения  $f(x) = 0$ .

Пусть  $\hat{b}_{11}$  — оценка максимального правдоподобия для параметра  $b$ , когда выборка взята из распределения Вейбулла с параметрами  $a=1, b=1, c=0$ . Тогда  $b/b$  имеет распределение, независимо от  $a$  и  $b$  и такое же как оценка  $b_{11}$ . В работе [6] методом Монте-Карло получено распределение оценки  $b_{11}$ , откуда следует табл. 2 и пп. 7.1-7.3. Пусть  $a_{11}$  — оценка максимального правдоподобия для параметра а, когда выборка взята из распределения Вейбулла с параметрами  $a=1, b=1, c=0.$ 

Тогда  $\hat{b \ln(a/a)}$  имеет распределение, независимое от  $a$  и  $b$  и такое же как  $\delta_{11}$ l n(a<sub>11</sub>). Распределение  $\delta_{11}$ l n(a<sub>11</sub>) получено методом Монте-Карло, куда следует табл. 3 и пп. 7.4—7.6. OT-

## ЛИТЕРАТУРА

1. Вейбулл В. Усталостные испытания и анализ их результатов.  $M_{\odot}$ «Машиностроение», 1964.

2. Шор Я. Б. Статистические методы анализа и контроля качества и надежности.  $\dot{M}$ , «Советское радио», 1962.

3. Шор Я. Б., Кузьмин Ф. И. Таблицы для анализа и контроля надеж-

ности.  $\overline{M}$ , «Советское радио», 1968.<br>4. Dubey S. D. Some Simple Estimators for the Shape Parameter of the weibull laws. Naval research logistics quartely. 1967, v. 14, pp. 489-512.<br>5. Груничев А. С., Михайлов А. И., Шор Я: Б. Таблицы для рас-

четов надежности при распределении Вейбулла М., Изд-во стандартов, 1974.<br>6. Thoman D. R., Bain L. I., Antle C. E. Inferences on the Parameters

of the weibull Distribution Technometrics. 1969, v. 14, N 3, pp. 445-460.

7. Введение в теорию порядковых статистик. Под ред. А. М. Боярского М., «Статистика», 1970.

> Редактор А. В. Циганкова Технический редактор Л. Я. Митрофанова Корректор Н. Д. Чехотина

Сдано в набор 23.02.78 Подп. в печ. 06.07.78 2,0 п. л. 2,24 уч.-изд. л. Тир. 6000 Цена 10 коп.

Ордена «Знак Почета» Издательство стандартов. Москва, Д-557, Новопресненский пер., 3 Калужская типография стандартов, ул. Московская, 256. Зак. 691